## **1. kolokvij iz predmeta** *Operacijski sustavi***, 20. 11. 2017.**

PISATI ČITKO – nečitki odgovori su KRIVI! Ime i prezime studenta

1. Čemu služi operacijski sustav? Koje su njegove osnovne zadaće?

```
olakšava korištenje računala
skriva nepotrebne detalje
omogućuje višezadaćnost ...
```
2. Što je to kontekst dretve? Od čega se sastoji? Tko s njime rukuje/upravlja?

```
sadržaji registara procesora za vrijeme izvođenja dretve
pri prekidu kontekst sprema/obnavlja jezgrina funkcija
```
3. Kada neka naprava dobavlja puno podataka koje treba pohraniti u radni spremnik, koji je najprikladniji način upravljanja s tom napravom? Obrazložiti.

```
korištenjem pristupna sklopa za izravni pristup spremniku (DMA)
on najmanje koristi kućanske poslove u usporedbi s načinom rada koji
koristi prekide
```
4. Navesti vrijednosti u registru PC **nakon** izvodenja instrukcija na adresama 1, 3, 7, 150. ¯

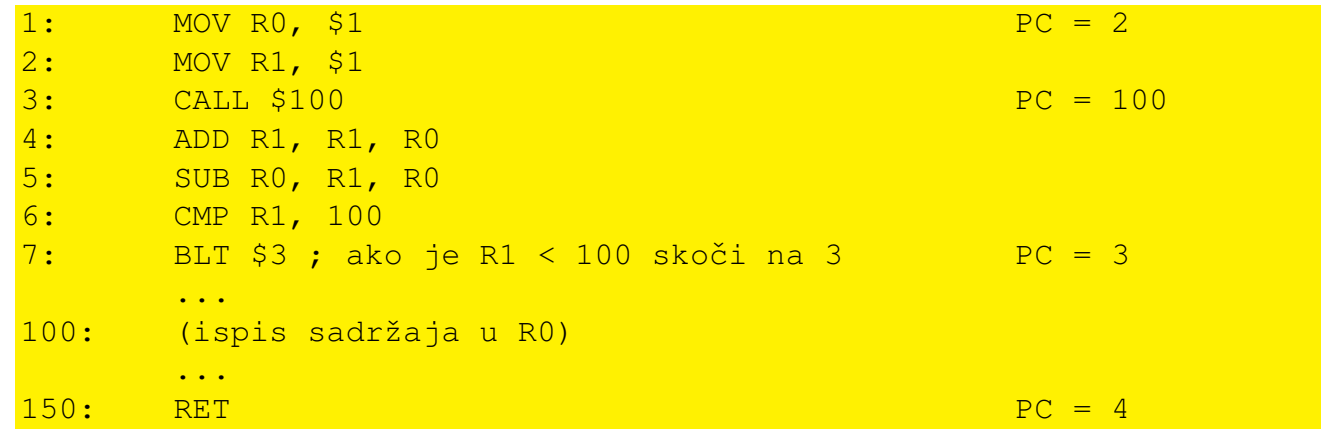

5. U nekom sustavu redovi pripravnih dretvi, kao i redovi semafora su uređeni prema prioritetu. Prioritet dretve određen je njenim indeksom, gdje veći broj označava veći prioritet.

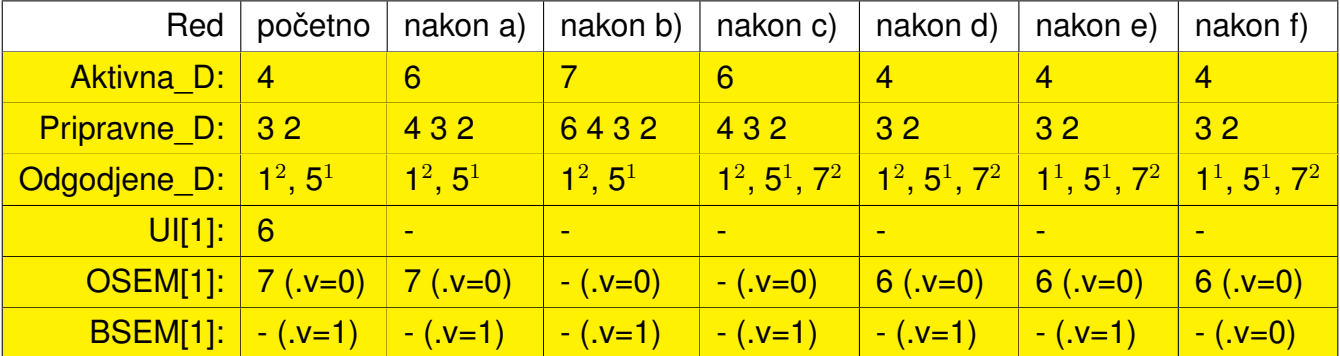

Pokazati stanje sustava ako se nakon početnog stanja dogode pozivi redom:

a) Prekid\_UI $(1)$ , b) PostaviOSEM $(1)$ , c) Odgodi $(5)$ , d) ČekajOSEM $(1)$ ,

 $e)$  Otkucaj\_sata(),  $f)$  ČekajBSEM(1).

6. U sustavu koji IMA sklop za prihvat prekida pojavljuju se zahtjevi: P1 u 8. ms, P2 u 1. ms i 5. ms te P3 u 3. ms. Indeks zadatka označava prioritet (P3 ima najveći). Ukoliko prihvat prekida (PP) traje 0,5 ms, povratak iz prekida (PIP) traje 0.5 ms, a obrade prekida traju po 3 ms, pokazati rad procesora u glavnom programu (GP), obradama prekida (Pi) i procedurama za prihvat prekida (PP) i povratak iz prekida (PIP). Navesti stanje registara sklopa za prihvat prekida u  $t = 6$ . ms.

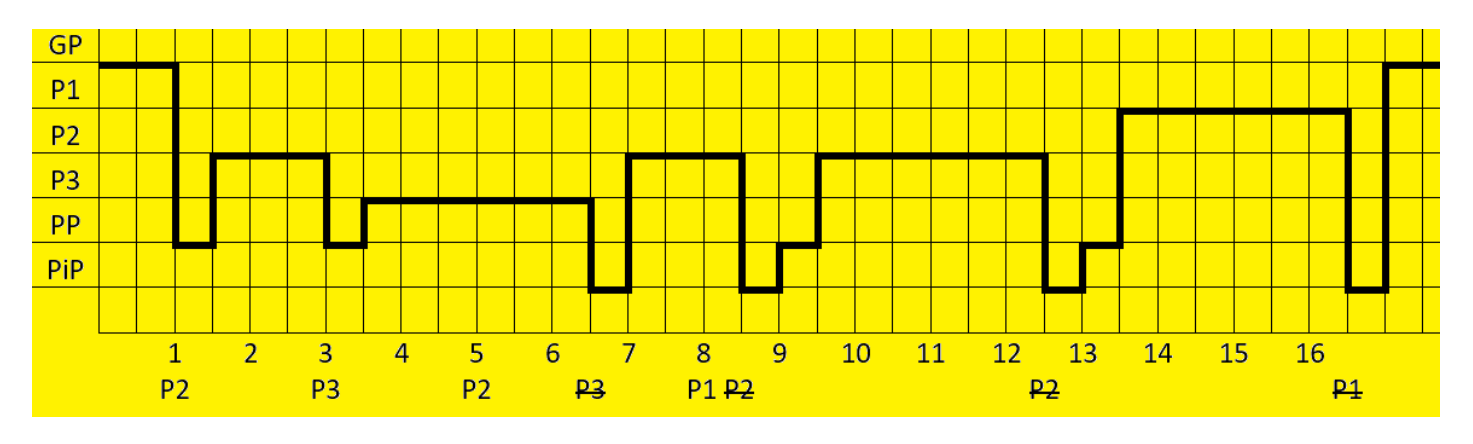

Stanje registara sklopa: KZ=010 TP=110

7. Sustav zadataka zadan je u obliku lanca:  $Z_1 \to Z_2 \to Z_3 \to Z_4 \to Z_5 \to Z_6 \to Z_7$ . Uzimajući u obzir domene i kodmene pojedinih zadataka odrediti maksimalno paralelan sustav zadataka.

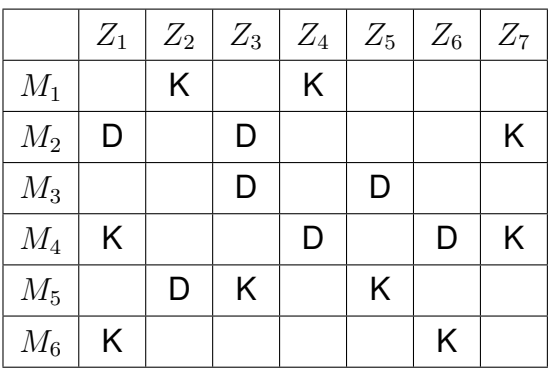

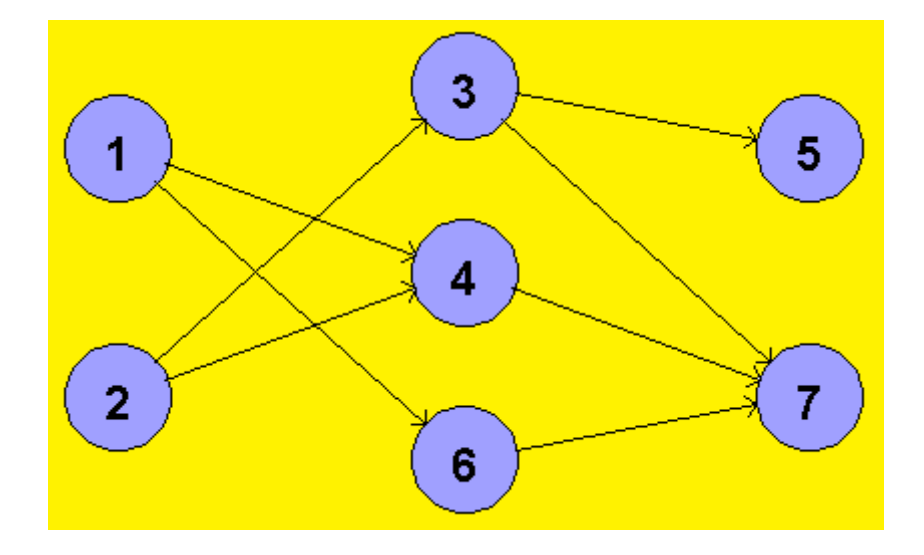

8. Tri dretve proizvođača komuniciraju s dretvom potrošača preko ograničenog međuspremnika M veličine  $N=10$  poruka. Sinkronizorati te dretve korištenjem semafora te dodatnih varijabli – napisati pseudokod dretvi proizvođač() i potrošač(). Navesti početne vrijednosti semafora i varijabli.

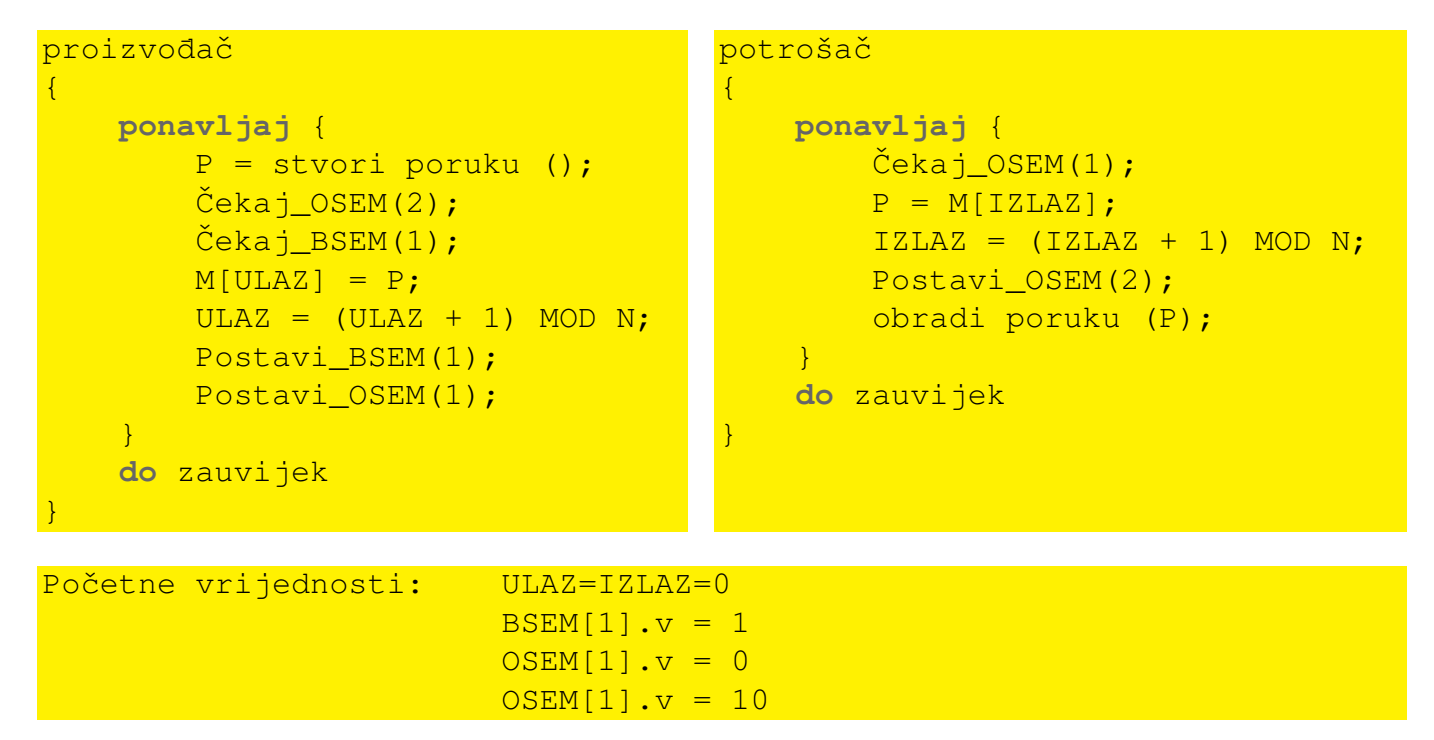

9. Radi promjene ljetnih u zimske gume ljudi dolaze do vulkanizera. Radnja se kod nekog vulkanizera sastoji od postolja, koje automatski podiže auto čim auto dođe iznad njega, te automatski spušta kad su gume zamijenjene. U radnji postoje četiri radnika koji mijenjaju svaki po jednu gumu. Simulirati sustav dretvama automobil() i radnik() tako da radnici odmah počnu raditi (operacijom zamijeni\_gumu) čim je auto došlo na postolje (operacijom popni\_se\_na \_postolje), te da auto odlazi (operacijom odvezi\_se\_s\_postolja) cim su sve gume pos- ˇ tavliene. Čim jedan auto ode, drugi može na postolje. Koristiti binarne/opće semafore, prema potrebi.

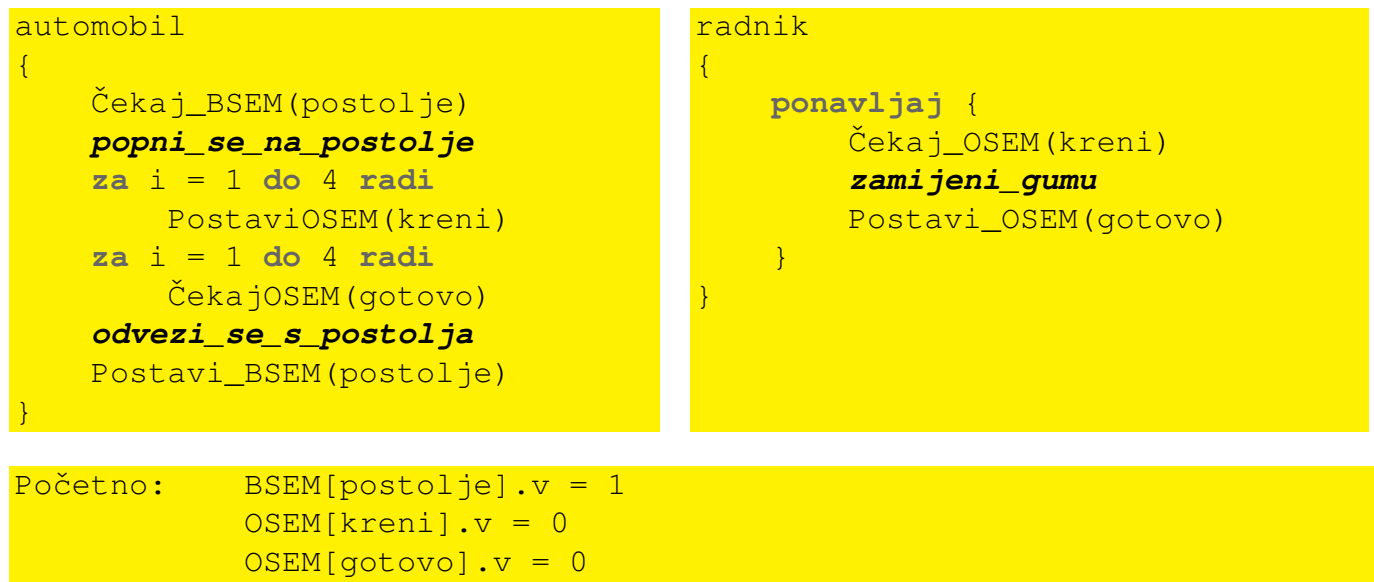

10. U stanici za tehnički pregled rade tri ispitivača koji provjeravaju ispravnost automobila: 1. kočnica, 2. ovjesa, 3. rasvjete i 4. ispušne plinove. Svaki ispitivač zaprima auto u svojoj traci na kojoj se nalaze svi potrebni mjerni instrumenti, osim uređaja za provjeru ispušnih plinova koji dijele svo troje. Provjera za točke 1, 2 i 3 ide tim redom, dok se provjera za ispušne plinove može obaviti bilo kada, prije/poslije bilo koje druge provjere ako je uredaj trenutno slobodan. Simulirati ¯ sustav cikličkim dretvama ispitivač(i) koje ciklički provjeravaju automobile (u svakoj iteraciji idući). U pseudokodu uzimanje idućeg auta označiti s *idući*, a provjere označiti sa: kočnice , ovjes, rasvjeta, ispuh. Pretpostaviti da će svaki ispitivač prije nego ide na iduću točku provjeriti je li uređaj za provjeru ispušnih plinova slobodan i ako jest odabrati taj test kao idući (i uzeti uredaj). Koristiti binarne semafore i dodatno potrebne varijable. Preporuka je da se napravi ¯ funkcija probaj\_ispitati\_ispuh(x) koja će ispitati ispušne plinove ako je uređaj slobodan i varijabla  $x$  ima vrijednost 1. U protivnom neće ispitati ispušne plinove. Kao povratnu vrijednost vraća 0 ako su ispušni plinovi ispitani ili je  $x=0$  te 1 inače. Takva bi se funkcija mogla pozvati iz pojedine dretve ispitivača sa:  $t[i]$ =probaj\_ispitati\_ispušne\_plinove( $t[i]$ ) i to više puta uz početnu vrijednost  $t[i]=1$  (za svaki novi auto).

```
ispitivač(i)
```
{

```
ponavljaj {
    iduci´
    t[i] = probaj_ispitati_ispuh(1)
    kocnice ˇ
    t[i] = probaj\_ispitati\_ispuh(t[i])ovjes
    t[i] = probaj\_ispitati\_ispuh(t[i])rasvjeta
    dok je t[i] == 1 radi {
        t[i] = probaj ispitati ispuh(t[i])odgodi(1)
    }
}
```
Rješenje:

}

 $Početno:$  BSEM[KO]. $v = 1$ , instrument = SLOBODAN

```
probaj_ispitati_ispuh(x)
{
    ako je x == 1 tada {
        ČekajBSEM(KO)
        ako je instrument == SLOBODAN tada {
            instructor = ZAUZETx = 0}
        PostaviBSEM(KO)
        ako je x == 0 tada {
            ispuh
            ČekajBSEM(KO)
            instructor = SLOBODANPostaviBSEM(KO)
        }
    }
    vrati x
}
```